# **ПИТАННЯ ТА ВІДПОВІДІ ЩОДО РОБОТИ З КОМПЛЕКСНОЮ ІНФОРМАЦІЙНОЮ СИСТЕМОЮ НАЦІОНАЛЬНОГО БАНКУ УКРАЇНИ (далі – КІС НБУ)**

### Зміст

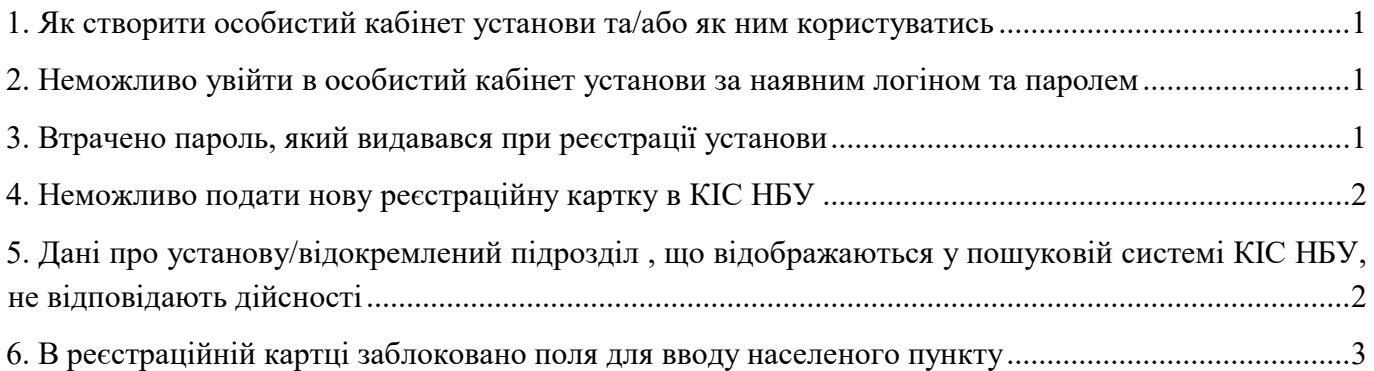

### **1. Як створити особистий кабінет установи та/або як ним користуватись**

<span id="page-0-0"></span>Методичні рекомендації щодо роботи установи з вебсторінкою розміщено безпосередньо на головній сторінці КІС НБУ [https://kis.bank.gov.ua.](https://kis.bank.gov.ua/)

Пряме посилання - [https://kis.bank.gov.ua/Content/help/index.html.](https://kis.bank.gov.ua/Content/help/index.html)

## **2. Неможливо увійти в особистий кабінет установи за наявним логіном та паролем**

<span id="page-0-1"></span>Представники установ під час реєстрації установи в ДРФУ в Нацкомфінпослуг отримували два набори логінів та паролів. Національний банк видає тільки один логін/пароль.

Логін, який починається з літери «R» (скорочення від Report) надавався для входу у кабінет з метою подачі звітності. Оскільки на сьогодні звітність через систему КІС НБУ не подається, то вхід по логінам для подачі звітності, що починаються з літери «R», заблокований.

Для перегляду інформації, яка міститься у кабінеті користувача, зокрема звітності за минулі періоди або внесення змін у реєстраційну картку для входу *використовується логін, який починається з літери «M»***.** 

Обов'язково необхідно перевірити коректність вводу символів, які містяться в логіні та паролі: латиниця чи кирилиця, великі чи маленькі літери, наявність додаткових видимих/невидимих символів, наявність зайвих пробілів тощо.

Якщо всі вищеперераховані перевірки виконані, але зайти до кабінету не вдалося, то необхідно звернутися до Національного банку, надіславши електронний лист з описом ситуації та виконаних перевірок за допомого[ю](https://bank.gov.ua/ua/supervision/appeal-support) [форми зворотного зв'язку](https://bank.gov.ua/ua/supervision/appeal-support). Співробітники Національного банку опрацюють запит та проінструктують щодо подальших дій.

#### **3. Втрачено пароль, який видавався при реєстрації установи**

<span id="page-0-2"></span>У разі втрати доступу до КІС НБУ потрібно звернутись до Національного банку із офіційним листом та клопотанням про відновлення паролю. Лист складається у довільній формі на фірмовому бланку (у разі наявності) за підписом керівника установи та, з-поміж іншого, повинен містити наступну обов'язкову інформацію:

- найменування установи;
- код за ЄДРПОУ установи;
- ПІБ отримувача паролю та контактний номер мобільного телефону;

електронна адреса для отримання нового паролю у зашифрованому архіві.

Зазначений лист потрібно надіслати на офіційну поштову скриньку nbu@bank.gov.ua із накладанням КЕП або у паперовій формі у порядку, наведеному за [посиланням](https://bank.gov.ua/ua/supervision/split/procedure-document)[.](https://bank.gov.ua/ua/supervision/split/procedure-document)

#### **4. Неможливо створити/подати нову реєстраційну картку в КІС НБУ**

<span id="page-1-0"></span>Відповідно до Методичних рекомендацій роботи з системою КІС НБУ, що знаходяться за посиланням: [https://kis.bank.gov.ua,](https://kis.bank.gov.ua/) нову реєстраційну картку можливо створити лише у випадку, коли в особистому кабінеті установи остання реєстраційна картка має статус *"*Зареєстровано"*.*

Якщо реєстраційна картка знаходиться у статусах, які дозволяють редагувати дані ("Редагується", "На доопрацювання", або "Відхилено"), то користувач має можливість внести необхідні зміни та надіслати її до Національного банку.

Якщо остання реєстраційна картка знаходиться у статусах, які НЕ дозволяють редагувати дані та перебуває на опрацюванні в Національному банку ("Відправлено", "Прийнято"), то користувач має очікувати завершення процесу ухвалення рішення у встановлені строки та після цього подавати наступну реєстраційну картку.

Якщо *користувач виявив помилку у надісланій реєстраційній картці* (наприклад, некоректність відображених даних, орфографічні помилки тощо), то необхідно звернутися до Національного банку в офіційному порядку з клопотанням про відхилення або повернення реєстраційної картки на доопрацювання, після чого подати актуальну інформацію та новий пакет документів у порядку, наведеному з[а](https://bank.gov.ua/ua/supervision/split/procedure-document) [посиланням](https://bank.gov.ua/ua/supervision/split/procedure-document)[.](https://bank.gov.ua/ua/supervision/split/procedure-document)

Якщо остання реєстраційна картка (1) була надіслана в Національний банк через особистий кабінет КІС НБУ та (2) зміни на вебсторінці [https://kis.bank.gov.ua](https://kis.bank.gov.ua/) не відобразились після перебігу строку, визначеного у відповідному нормативно-правовому акті з питань ліцензування надавачів фінансових послуг, та (3) від Національного банку не надходило офіційне повідомлення щодо необхідності доопрацювати поданий пакет документів, то це означає, що *установа одночасно з відправкою реєстраційної картки через КІС НБУ не надіслала до Національного банку відповідний пакет документів.* Уповноважений представник установи має звернутися до Національного банку в офіційному порядку з клопотанням про відхилення або повернення реєстраційної картки. Після чого необхідно подати актуалізовану інформацію та відповідний пакет документів[.](https://bank.gov.ua/ua/supervision/split/procedure-document)

Якщо остання реєстраційна картка була надіслана в Нацкомфінпослуг і не розглянута до 15.06.2020, то користувачу необхідно звернутися до Національного банку в офіційному порядку з клопотанням про відхилення або повернення реєстраційної картки. Після чого необхідно подати актуальну інформацію та новий пакет документів у порядку, наведеному за [посиланням](https://bank.gov.ua/ua/supervision/split/procedure-document)[.](https://bank.gov.ua/ua/supervision/split/procedure-document)

### <span id="page-1-1"></span>**5. Дані про установу/відокремлений підрозділ , що відображаються у пошуковій системі КІС НБУ, не відповідають дійсності**

В КІС НБУ не передбачена можливість співробітникам Національного банку в односторонньому порядку вносити зміни до реєстраційної картки установи/відокремленого підрозділу. *Усі дані, які містяться в реєстраційній картці установи, вносяться та редагуються виключно представником цієї установи*.

У разі виявлення некоректних даних у КІС НБУ (наприклад, втрата актуальності) необхідно через особистий кабінет установи подати нову реєстраційну картку та одночасно надіслати до Національного банку підтвердні документи виключно у порядку, наведеному з[а](https://bank.gov.ua/ua/supervision/split/procedure-document) [посиланням](https://bank.gov.ua/ua/supervision/split/procedure-document).

Проте, якщо установа раніше подавала документи для внесення відповідних змін в Нацкомфінпослуг, але ці зміни наразі не відображаються у КІС НБУ або відображаються некоректно, рекомендуємо (1) надати підтвердження про раніше поданий пакет (скан-копії відповідних документів з відміткою Нацкомфінпослуг, скан-копії та реквізити розпоряджень/рішень Нацкомфінпослуг про внесення змін, реквізити реєстраційних карток тощо) вказавши коли саме відбулися зміни, або (2) подати новий пакет документів для підтвердження коректності відомостей.

#### **6. В реєстраційній картці заблоковано поля для вводу населеного пункту**

<span id="page-2-0"></span>Система автоматично визначає область, район та назву населеного пункту за індексом, який зазначив користувач.

Відповідно, користувач спочатку повинен зазначити індекс, інші доступні для заповнення поля адреси місцезнаходження та зберігає внесені дані. Після цього поля з інформацією щодо назви області, району області та населеного пункту автоматично заповнюється даними, що містяться у відповідному довіднику КІС НБУ.

Перед зазначенням поштового індексу необхідно обов'язково перевірити його актуальність на сайті АТ "УКРПОШТА":

- пошук за адресою: [https://index.ukrposhta.ua/find-post-index;](https://index.ukrposhta.ua/find-post-index)
- пошук за індексом: [https://index.ukrposhta.ua/find-address.](https://index.ukrposhta.ua/find-address)

Якщо індекс є актуальним на сайті АТ "УКРПОШТА", але у полях "Область", "Район", "Населений пункт" дані не відображаються/відображаються некоректно, то за допомогою [форми](https://bank.gov.ua/ua/supervision/appeal-support)  [зворотного зв'язку](https://bank.gov.ua/ua/supervision/appeal-support) складіть звернення до Національного банку, в якому зазначте опис ситуації та поштовий індекс, відносно якого відсутні дані.